# 3 Simulação Numérica e Resultados

O modelo e a discretização apresentadas no capítulo anterior foram implementados em um simulador numérico utilizando conceitos de orientação a objeto com o uso da linguagem de programação C++. Para a solução do campo do sistema de equações algébricas resultante da discretização da equação de pressão utilizou-se o pacote UMFPACK que utiliza um algorítimo multi-frontal  $(6, 7, 4, 5).$ 

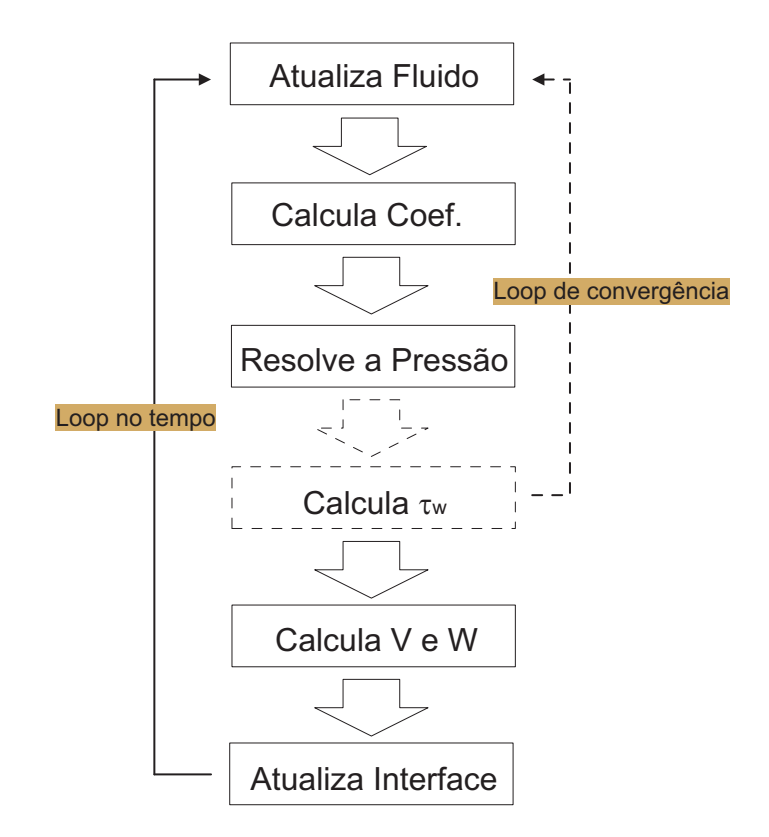

Figura 3.1: Fluxograma de solução

A estratégia para a solução do problema segue o fluxograma mostrado na figura 3.1. O primeiro passo é inicializar para cada nó as propriedades do fluido ( $\rho$  e  $\mu$ ), em seguida são calculadas as constantes  $C_1$ ,  $C_2$ ,  $C_3$  e  $C_4$  que são função das propriedades dos fluidos e da geometria. O próximo passo é montar o sistema de equações e resolve-lo com o auxílio o UMFPACK. Com o campo de pressão determinado, para o caso não-Newtoniano, é necessário calcular a tens˜ao de cisalhamento e com ela calcular uma nova viscosidade equivalente e retornar ao cálculo de uma nova viscosidade equivalente fazendo o processo todo novamente verificando a convergência da pressão. Após o cálculo da pressão as velocidades são calculadas e em seguida é feito o avanço da interface, através da obtenção de um novo campo de  $\phi$ .

O *loop* de convergência mostrado na figura 3.1 só é necessário no caso não-Newtoniano pois o problema é não-linear.

Com o simulador implementado alguns exemplos foram montados para a validação do modelo. A análise de casos próximos a situações reais de processos de cimentação também foi feita com o objetivo de apresentar o potencial do simulador para estudar problemas reais.

## 3.1 Avaliação da Precisão do Modelo em Coordenadas Cartesianas

No primeiro teste foi considerado um espaço anular concêntrico. Neste caso é possível comparar os resultados obtidos com soluções analíticas.

A equação (3-1) apresenta a queda de pressão em um anular em função da vaz˜ao para um escoamento de fluido Newtoniano, com isso pode ser feita a comparação entre o  $\Delta P$  obtido com o modelo desenvolvido neste trabalho e o calculado analiticamente.

$$
\Delta P = \frac{8QL\mu}{\pi R^4 \left[ (1 - \beta^2)^2 - (\beta^2 - (\frac{R_i}{R_0})^2)^2 \right]}
$$
(3-1)

|                    | $\text{Caso} 1$ | Caso 2      | $\text{Cas}\sigma$ 3 |
|--------------------|-----------------|-------------|----------------------|
| $L \mid m$         | 100.0           | 100.0       | 100.0                |
| $N_{Z}$            | 21              | 21          | 21                   |
| $N_{X}$            | 21              | 21          | 21                   |
| $R_0$ [m]          | 0.1524          | 0.1524      | 0.1524               |
| $R_i$ [m]          | 0.1143          | 0.12192     | 0.13716              |
| $R_i/R_0$          | 0.75            | 0.8         | 0.9                  |
| $\mu[Pa.s]$        | 0.02            | 0.02        | 0.02                 |
| $\rho [kg/m^3]$    | 1400            | 1400        | 1400                 |
| $m^{\overline{3}}$ | 0.002649788     | 0.002649788 | 0.002649788          |

A tabela 3.1 mostra os dados utilizados nos exemplos para a validação.

Tabela 3.1: Dados para avalidação do modelo Newtonino

Os resultados dos casos 1, 2 e 3 na tabela 3.2 mostram, como era esperado, que o modelo desenvolvido para o fluido Newtoniano funciona bem quando a

|                           | $\text{Cas}\sigma 1$ | $\text{Cas}\sigma 2$ | $\text{Cas}\sigma 3$ |
|---------------------------|----------------------|----------------------|----------------------|
| $\Delta P_{teo}$          | 1601.110             | 2931.721             | 20847.794            |
| $\Delta P_{sim}$          | 1347.706             | 2589.841             | 20195.819            |
| $\operatorname{Erro}$ [%] | 18.8                 | 13.2                 | 32                   |

Tabela 3.2: Resultados para avalidação do modelo Newtonino

razão de raios  $\frac{R_i}{R_0}$  aproxima-se da unidade. O erro encontrado é relacionado ao termo de curvatura desprezado no modelo. O espaço anular foi parametrizado por um sistema de coordenadas cartesiano.

Para o caso de um fluido de potência a equação (3-2) apresentada por Bird (2) relaciona a vazão  $Q$  com a queda de pressão  $\Delta P$  para o escoamento através de um anular. Os dados utilizados estão apresentados na tabela 3.3 e os resultados est˜ao na tabela 3.4.

$$
\Delta P = \frac{2k}{R_0} \left[ \frac{Q(\frac{1}{n} + 3)}{\pi R_0^3} \right]^n \left[ (1 - \beta^2)^{1 + \frac{1}{n}} - w^{1 - \frac{1}{n}} (\beta^2 - w^2)^{1 + \frac{1}{n}} \right]^{-n}
$$
(3-2)

 $k$  - índice de consistência

 $n$  - índice de comportamento

 $\beta$  -  $r=\beta R_0$ é o ponto de velocidade máxima na seção

 $w - R_i/R_0$ 

|                 | $\text{Caso } 4$ | $\text{Caso } 5$ | $\text{Caso} 6$ | Caso 7      |
|-----------------|------------------|------------------|-----------------|-------------|
| $L \mid m$      | 100.0            | 100.0            | 100.0           | 100.0       |
| Nz              | 21               | 21               | 21              | 21          |
| $N_{X}$         | 21               | 21               | 21              | 21          |
| $R_0$ [m]       | 0.1524           | 0.1524           | 0.1524          | 0.1524      |
| $R_i$  m        | 0.1143           | 0.1143           | 0.1219          | 0.1372      |
| $R_i/R_0$       | 0.75             | 0.75             | 0.8             | 0.9         |
| $k[Pa.s^n]$     | 0.02             | 0.02             | 0.02            | 0.02        |
| $\, n$          | 1.00             | 0.80             | 0.80            | 0.80        |
| $\rho [kg/m^3]$ | 1400             | 1400             | 1400            | 1400        |
| $Q[m^3]$        | 0.002649788      | 0.002649788      | 0.002649788     | 0.002649788 |

Tabela 3.3: Dados para avalidação do modelo não-Newtonino

O primeiro caso analisado para fluido n˜ao-Newtoniano (caso 4) tem como objetivo reproduzir os resultados obtidos com o fluido Newtoniano para isso foi utilizado  $n = 1$  e o índice de consistência como sendo igual a viscosidade do caso Newtoniano, com isso pode ser reproduzidos os resultados obtidos no caso 1 do modelo Newtoniano.

|                     | $\text{Cas}\sigma$ 4 | $\text{Cas}o\ 5$ | $\text{Cas}\sigma$ 6 | $\text{Cas}\sigma$ 7 |
|---------------------|----------------------|------------------|----------------------|----------------------|
| $\Delta P_{tea}$    | 1347.706             | 891.587          | 1575.063             | 9399.059             |
| $\Delta P_{sim}$    | 1593.145             | 983.104          | 1085.037             | 9224.429             |
| $\text{Error} [\%]$ | 18.21                | 10.26            | 5.90                 | $-1.86$              |

Tabela 3.4: Resultados para avalidação do modelo não-Newtonino

Para o caso 5 foi utilizada a mesma razão de raios do caso 4 ( $\frac{R_i}{R_0}$  = 0.75) e foi variado o índice de comportamento do material introduzindo assim o comportamento n˜ao-Newtoniano, os resultados obtidos mostram uma diminuição no erro em comparação com a equação analítica.

Para os casos 6 e 7 aproximou-se a razão de raios de 1 e com isso o erro na comparação analítica foi diminuindo de forma mais acentuado do que ocorreu no caso Newtoniano. A razão desta maior precisão pode estar relacionada ao perfil de velocidade mais uniforme no caso de fluido de potência. Desta forma, não considerar o termo de curvatura não introduz erros altos.

A figura 3.2 mostra o campo de pressão para o caso 5. Pode-se observar que as iso-linhas de pressão são horizontais. A pressão não varia na direção x, sendo apenas função da posição axial ao longo do poço, como o esperado.

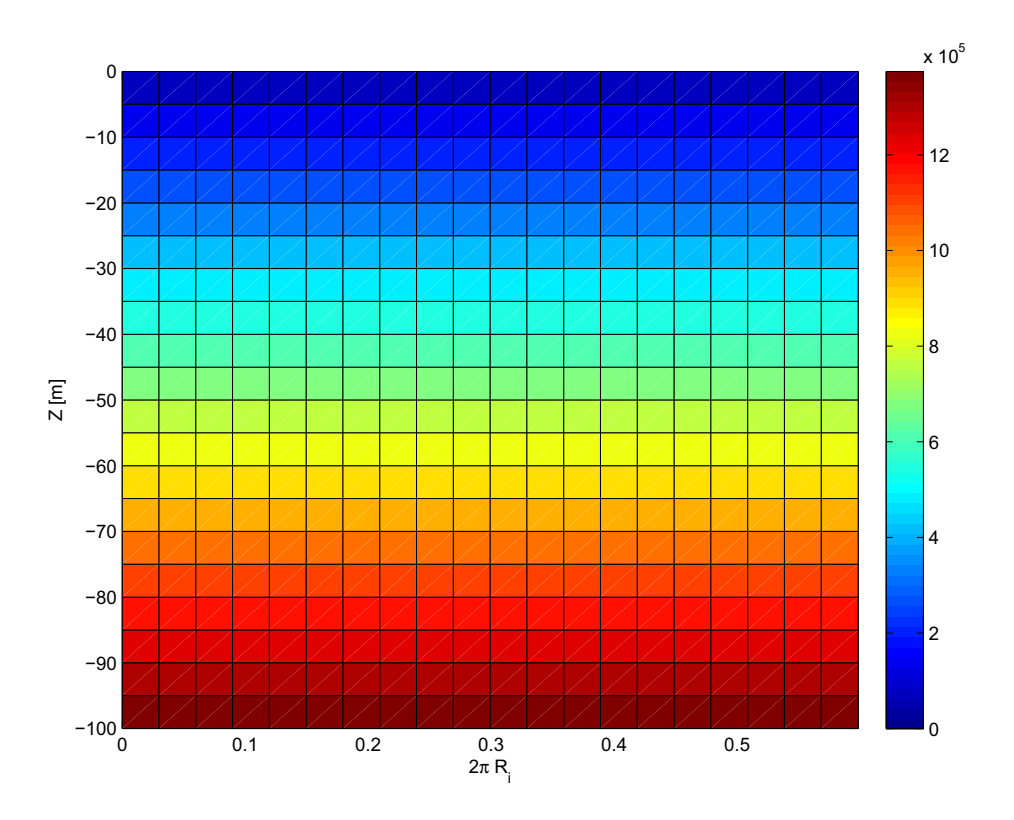

Figura 3.2: Campo de pressão – Caso 5

# 3.2 Exemplo Poço vertical – Newtoniano – 2 Fluidos

Para este exemplo, ainda utilizando um anular concêntrico, foi bombeado um segundo fluido com propriedades distintas do fluido que preenche o anular inicialmente, esse bombeio foi realizado a partir do primeiro passo de tempo da simulação.

Os dados geométricos utilizados na simulação encontram-se na tabela 3.6 e os dados das propriedades dos fluidos na tabela 3.5.

|          | k[Pa.s]  | $\left  \rho \right  kq/m^3$ | $Q[m^3/s]$  | $\forall [m^3]$ |
|----------|----------|------------------------------|-------------|-----------------|
| Fluido 1 | $0.05\,$ | 1400.00                      | (1)         | 0.0             |
| Fluido 2 | 0.05     | 1800.00                      | 0.007949364 | 8.0             |

Tabela 3.5: Fluidos bombeados – Exemplo Vertical Newtoniano

| Nz.       | 81     |
|-----------|--------|
| $N_{X}$   | 21     |
| $L \,[m]$ | 100.0  |
| $R_0$ [m] | 0.1524 |
| $R_i$ [m] | 0.1372 |

Tabela 3.6: Dados da geometria – Exemplo Vertical Newtoniano

Os gráficos da figura 3.3 mostram a evolução da interface para alguns instantes de tempo. A escala de cores dos gráficos foi feita em função do parâmetro  $\phi$ . Segundo a regra definida no item 2.6.3, para 2 fluidos, temse valores de  $\phi$  entre −1 e +1 pode ser considerado então que a interface é definida no meio desse intervalo, ou seja, em  $\phi = 0$ .

Utilizando os gráficos de evolução da interface pode ser verificado se a velocidade de evolução da mesma está de acordo com a vazão imposta ao escoamento. Para isso a velocidade de avanço da interface pode ser calculada através da relação entre vazão e a área do escoamento. Com esses dados podese obter a posição em que a interface deve se encontrar para um determinado instante de tempo e compará-la com a obtida nos gráficos. Os resultados da comparação encontram-se na tabela 3.7.

| Tempo  s | $z_{teorico}$ [m] | $z_{grafico}$ [m] | Erro $\%$ |
|----------|-------------------|-------------------|-----------|
|          |                   | 31.3              |           |
| 1 O O O  | 57.3              |                   |           |
| . I.SL   |                   |                   |           |

Tabela 3.7: Comparação da Posição da Interface – Exemplo Vertical Newtoniano

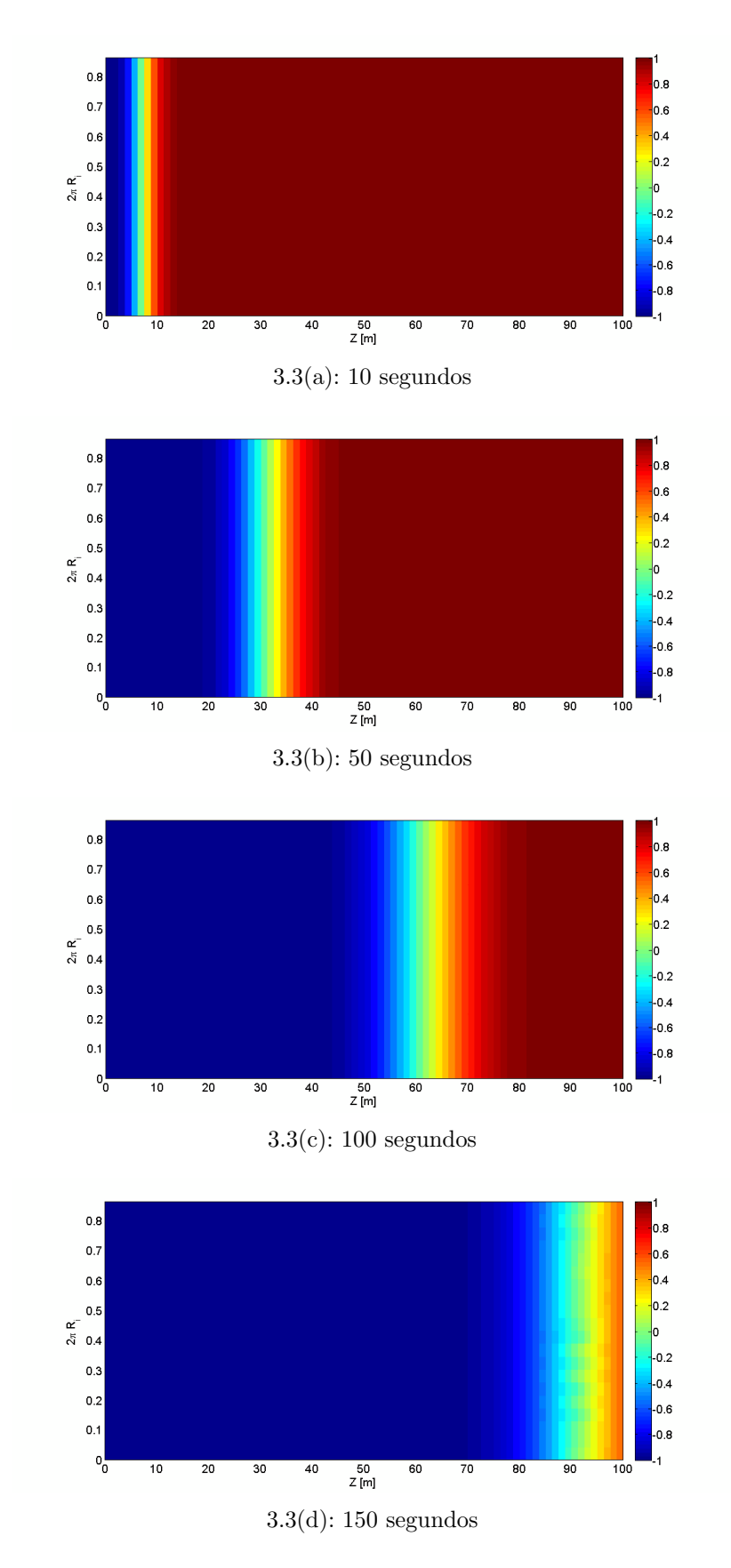

Figura 3.3: Gráfico de avanço da interface – Exemplo Vertical Newtoniano

#### 3.3 Exemplo Poço vertical – não-Newtoniano – 3 Fluidos

Este exemplo é um anular vertical excêntrico e nele foram bombeados 3 fluidos com propriedades reológicas diferentes, apresentadas na tabela 3.9. Adotando a mesmo esquema de bombeio do exemplo anterior, o anular foi inicialmente considerado preenchido com o fluido 1 e fluido 2 começou a ser bombeado no primeiro instante da simulação até atingir o volume especificado na tabela, e em seguida iniciou-se o bombeio do fluido 3.

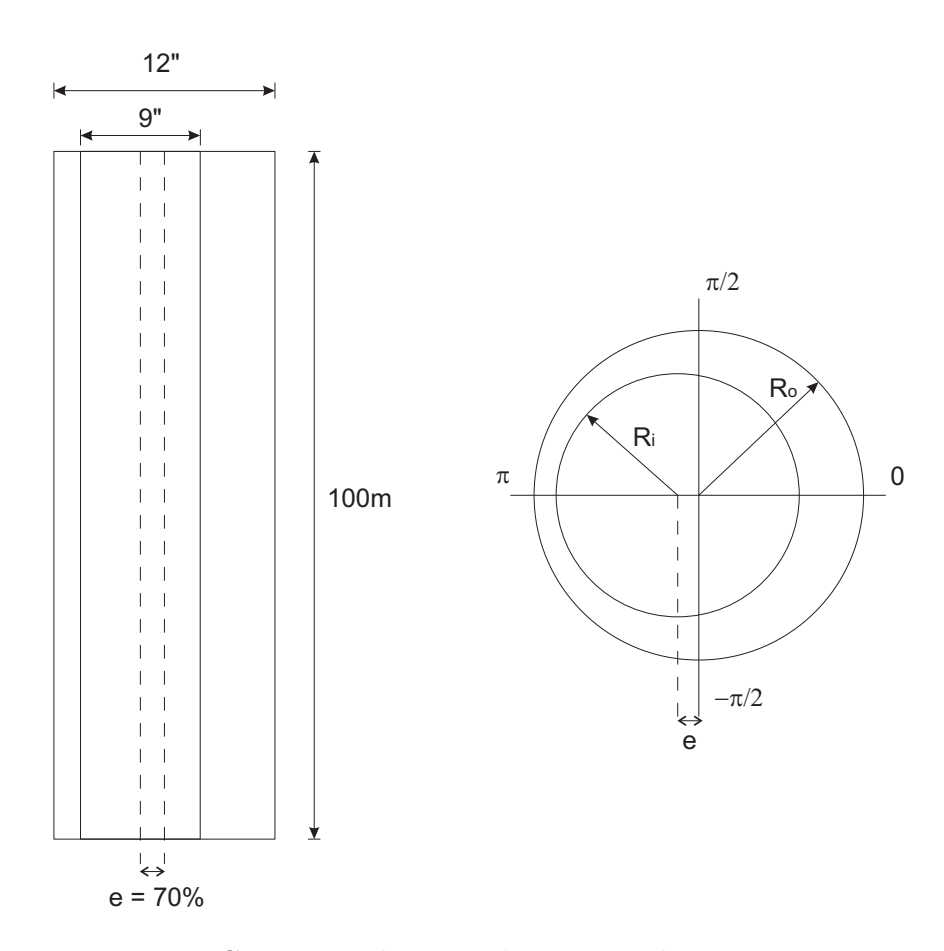

Figura 3.4: Geometria do exemplo – Vertical não-Newtoniano

| Nz            | 21      |
|---------------|---------|
| Nx            | 21      |
| $\bar{L}$ [m] | 100.0   |
| $R_0$ [m]     | 0.1524  |
| $R_i$ [m]     | 0.1143  |
| $e_1$ [m]     | 0.01905 |
| $e_2$ [m]     | 0.0     |

Tabela 3.8: Dados da geometria – Exemplo Vertical n˜ao-Newtoniano

|          | $k[Pa.s^n]$ | n    | $\rho[kg/m^3]$ | $Q[m^3/s]$  | $\forall [m^3]$ |
|----------|-------------|------|----------------|-------------|-----------------|
| Fluido 1 | (1.05)      | 10   | 1400.00        | 0.007949364 | 0.0             |
| Fluido 2 | 0.005       | 0.75 | 1800.00        | 0.007949364 | 1.5             |
| Fluido 3 | 0.045       | 10   | 2000.00        | 0.007949364 | 5.0             |

Tabela 3.9: Fluidos bombeados – Exemplo Vertical n˜ao-Newtoniano

Neste exemplo efeitos gravitacionais n˜ao foram considerados, para que melhor pudesse ser observado o comportamento devido a parâmetros reológicos dos fluidos.

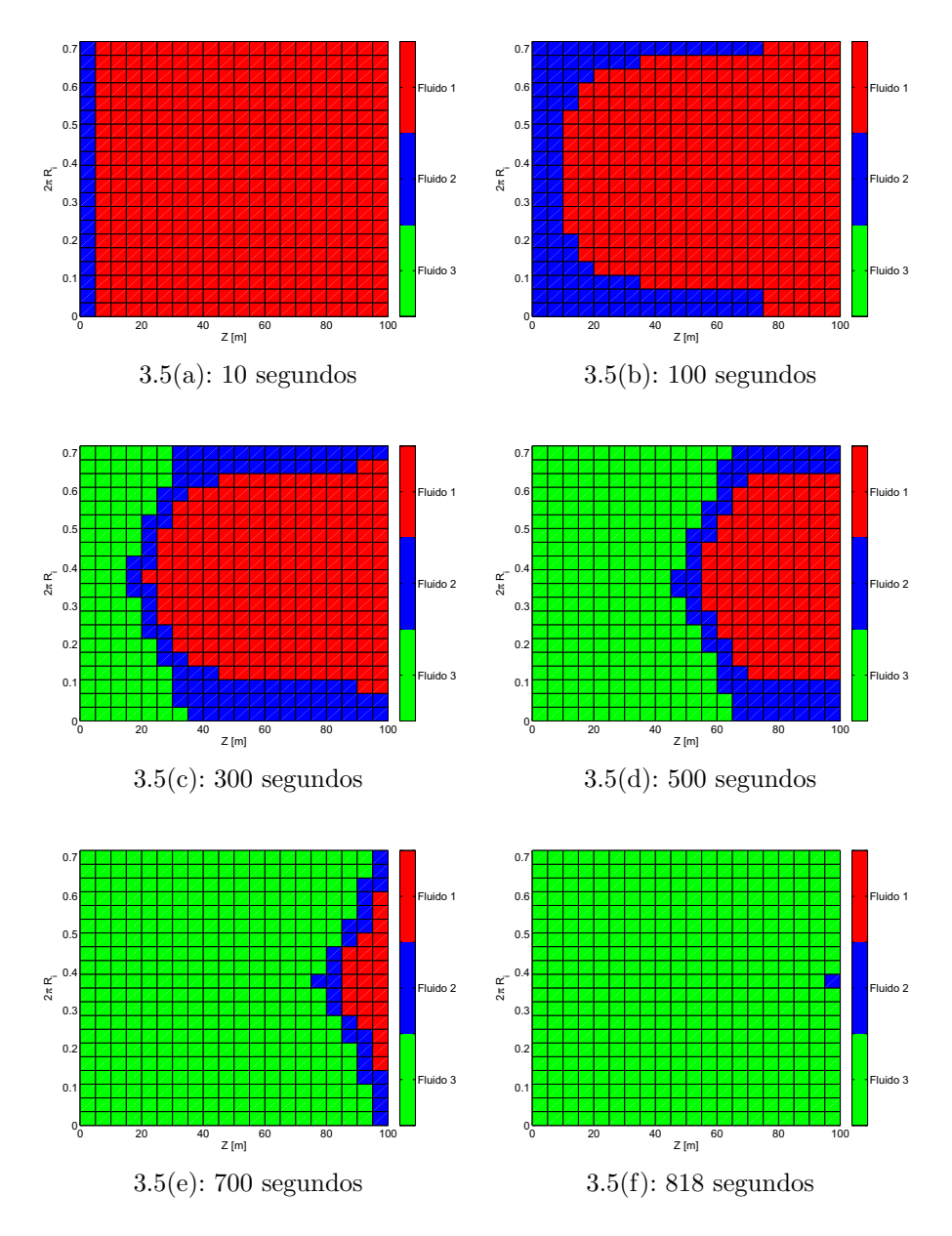

Figura 3.5: Gráfico de avanço da interface – Exemplo Vertical não-Newtoniano

O fluido 2 bombeado era n˜ao-Newtoniano, enquanto os Fluidos 1 e 3 eram Newtonianos. Pode ser observado nos gráficos de avanço da interface, na figura 3.5, que o fluido 2, menos viscoso, tende a escoar mais facilmente abrindo um canal pelo fluido 1, que é mais viscoso e mais difícil de ser bombeado. A excentricidade do anular contribui para esse efeito da formação do canal, uma vez que, é mais fácil escoar o fluido pela parte mais espessa do anular quer estaria entre  $-\frac{\pi}{2}$  $\frac{\pi}{2}$  e  $\frac{\pi}{2}$  $\frac{\pi}{2}$  exatamente por onde se forma o canal.

A figura 3.5 mostra os gráficos de concentração media de cada um dos fluidos na seção reta em função da coordenada  $z$ , por onde é possível avaliar a eficiência do deslocamento, o deslocamento seria eficiente se os fluidos fossem bombeados em *pluq* o que não ocorre neste caso.

O tempo necessário para a operação de bombeio os  $7.5m<sup>3</sup>$  foi de 818 segundos já a simulação do processo foi realizada em 106 segundos.

O modelo desenvolvido e o simulador foram satisfatórios em prever o comportamento da interface e eficiência do processo de deslocamento.

#### 3.4 **Exemplo Poco Horizontal**

Uma técnica desenvolvida mais recentemente conhecida como perfuração direcional tem como objetivo estender horizontalmente em algumas direções o poço, a fim de melhorar a produtividade do mesmo. Poços inclinados podem levar a uma estratificação gravitacional dos fluidos, caso a diferença de densidades seja alta.

Para simular a perfuração direcional em um caso extremo, foi criado um exemplo de um anular horizontal concêntrico com a geometria definida de acordo com os dados da tabela 3.10. Foi feito o bombeio de 2 fluidos Newtonianos com as propriedades especificadas na tabela 3.11. O fluido 2 possui uma densidade bem maior que o fluido 1, que inicialmente ocupava o espaço anular.

| $N_{Z}$        | 201    |
|----------------|--------|
| Nx             | 21     |
| $L \,  m $     | 100.0  |
| $R_0$ [m]      | 0.1524 |
| $R_i$ [m]      | 0.1143 |
| $e_1$ [m]      | 0.0    |
| $e_2$ [m]      | 0.0    |
| $\alpha$ [deg] | 90.0   |

Tabela 3.10: Dados da geometria – Exemplo Poço Horizontal

|          | $\mu[Pa.s]$ | $\rho[kq/m^3]$ | $Q[m^3/s]$  | $\forall [m^3]$ |
|----------|-------------|----------------|-------------|-----------------|
| Fluido 1 | 0.02        | 1400.00        | 0.007949364 | 0.0             |
| Fluido 2 | 0.03        | 3000.00        | 0.007949364 | 5.0             |

Tabela 3.11: Fluidos bombeados – Exemplo Poço Horizontal

Os gráficos com a evolução da interface mostram que a injeção do fluido mais pesado, fluido 2, faz com que ele se desloque para a parte inferior do anular  $(\frac{3\pi}{2})$  e avance mais rapidamente, deixando o fluido mais leve, Fluido 1, na parte superior do anular  $(\frac{\pi}{2})$ .

Esta estratificação prejudica a eficiência do deslocamento e pode trazer graves consequências para o processo de cimentação.

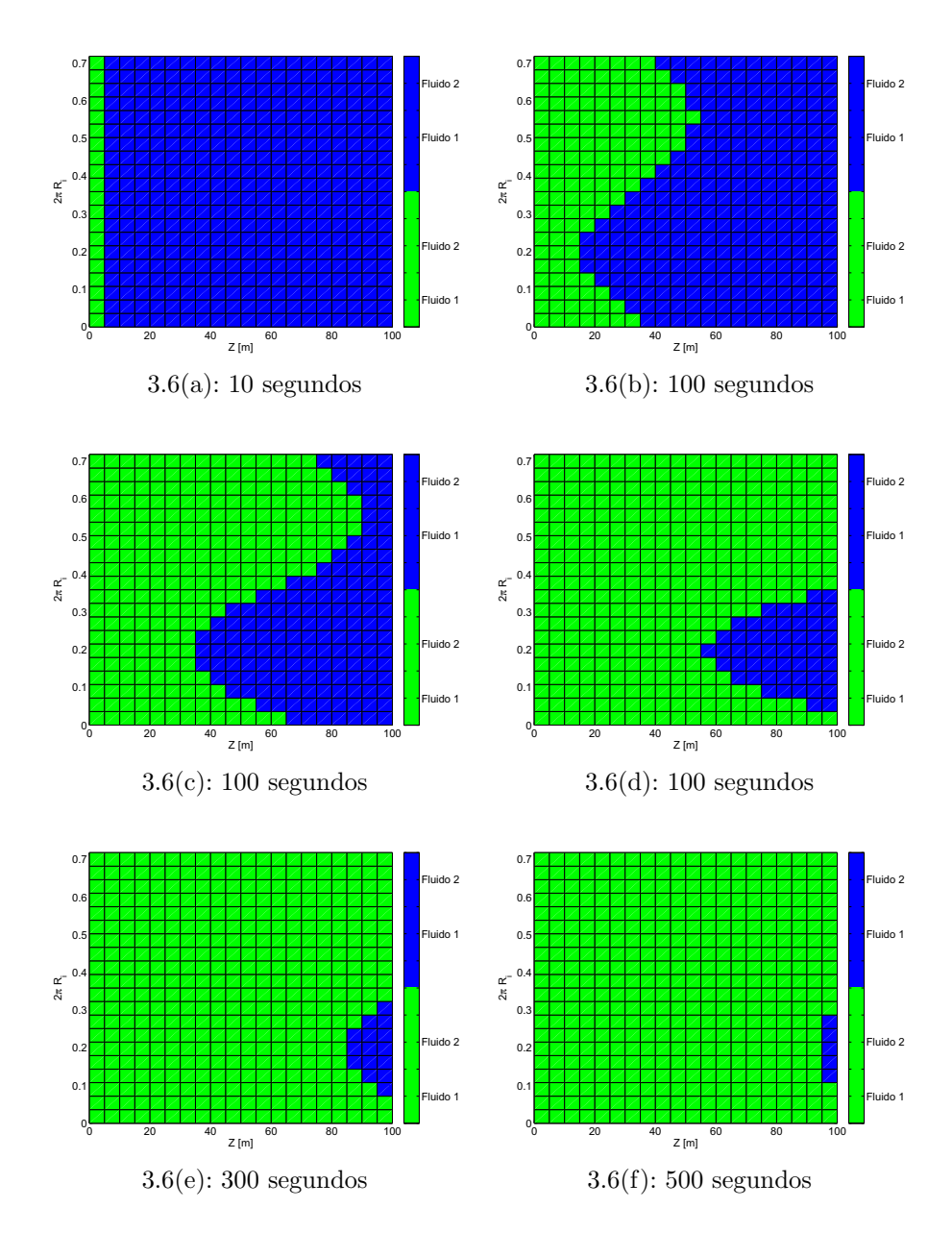

Figura 3.6: Gráfico de avanço da interface – Exemplo Poço Horizontal

# 3.5 Exemplo Excentricidade Variável

Neste exemplo foi introduzida uma excentricidade variável ao longo do poço. Uma aplicação prática da variação de excentricidade pode ser a presença de centralizadores instalados entre o revestimento e a parede da rocha com o intuito de diminuir a excentricidade. A geometria foi dividida em 4 segmentos que possuem excentricidades variável, como pode ser observado na figura 3.5.

O comprimento total do anular é de 1000 metros e a excentricidade na base é zero e segue uma interpolação linear até atingir a excentricidade final de

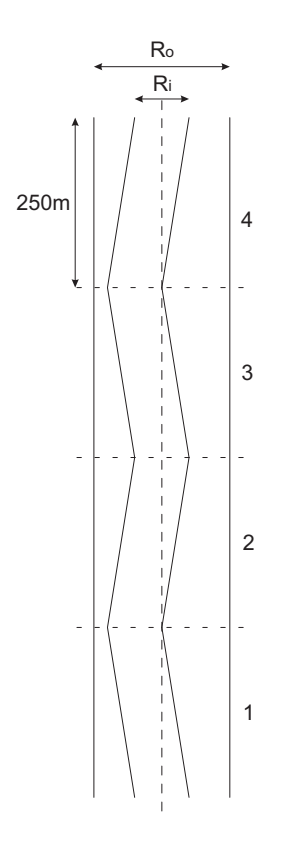

Figura 3.7: Geometria do exemplo em escala – Exemplo Excentricidade Variável

cada segmento descrita na tabela 3.12. O raio do cilindro externo é  $R_0 = 0.1143\,$ e o do cilindro interno é $R_i = 0.1016$ . O anular encontra-se na vertical.

| Segmento         |         |       |         |       |
|------------------|---------|-------|---------|-------|
| Nz               | 51      | 50    | 50      | 50    |
| $N_{X}$          | 21      | 21    | 21      | 21    |
| $L \mid m \mid$  | 250.0   | 250.0 | 250.0   | 250.0 |
| m<br>$e_{final}$ | 0.00762 | 0.0   | 0.00762 | 0 0   |

Tabela 3.12: Dados dos segmentos – Exemplo Excentricidade Variável

|          |      | $\mu[Pa.s]   \rho[kq/m^3]$ | $Q[m^3/s]$                | $\forall [m^3]$ |
|----------|------|----------------------------|---------------------------|-----------------|
| Fluido 1 | 0.03 | 1400.00                    | (1)                       | 00              |
| Fluido 2 | 0.04 | 1800.00                    | $\vert 0.007949364 \vert$ | 15.0            |

Tabela 3.13: Fluidos bombeados – Exemplo Excentricidade Variável

Os gráficos com os resultados desse exemplo (figuras 3.8 e 3.9) mostram que à medida que a excentricidade aumenta o fluido tende a ser freado na região mais estreita do anular e quando o anular volta a ser centralizado o escoamento se equilibra novamente.

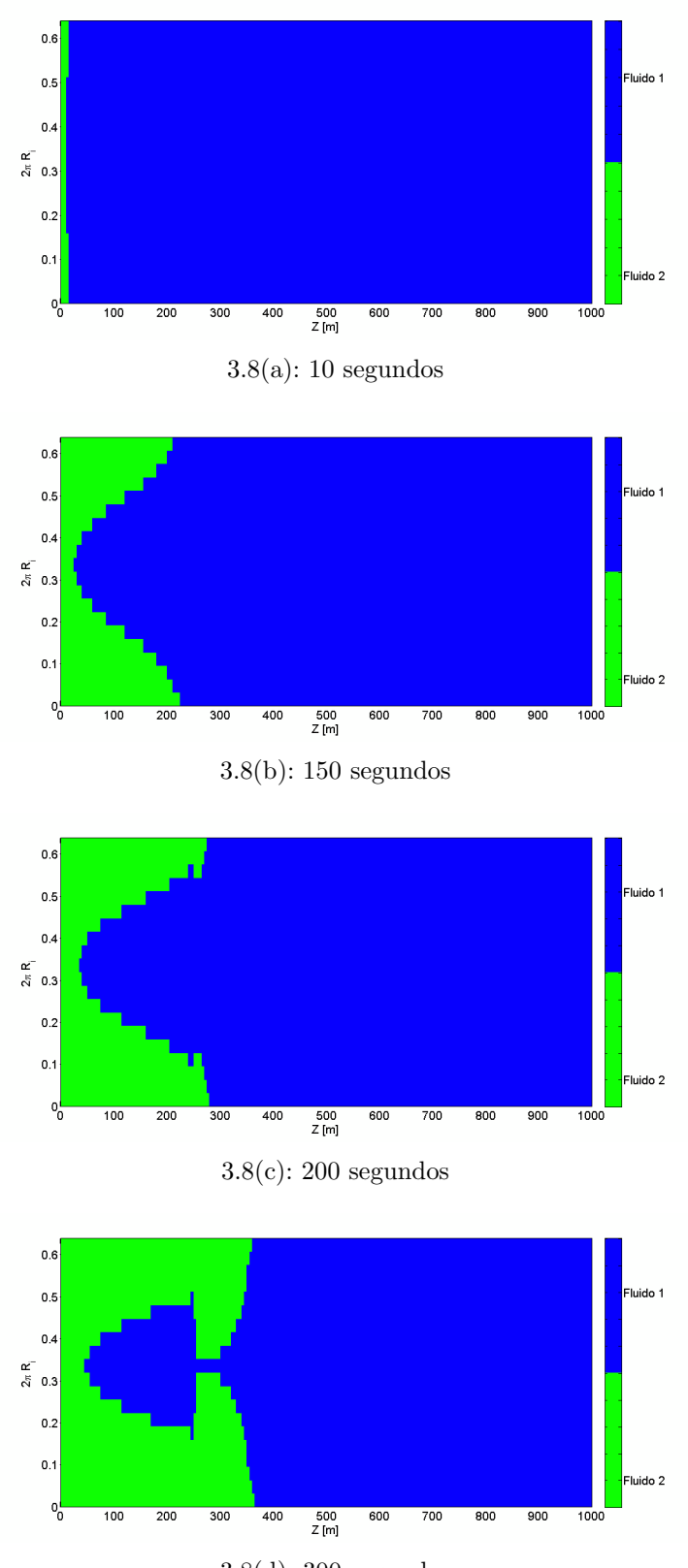

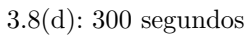

Figura 3.8: Gráfico de avanço da interface – Exemplo Excentricidade Variável

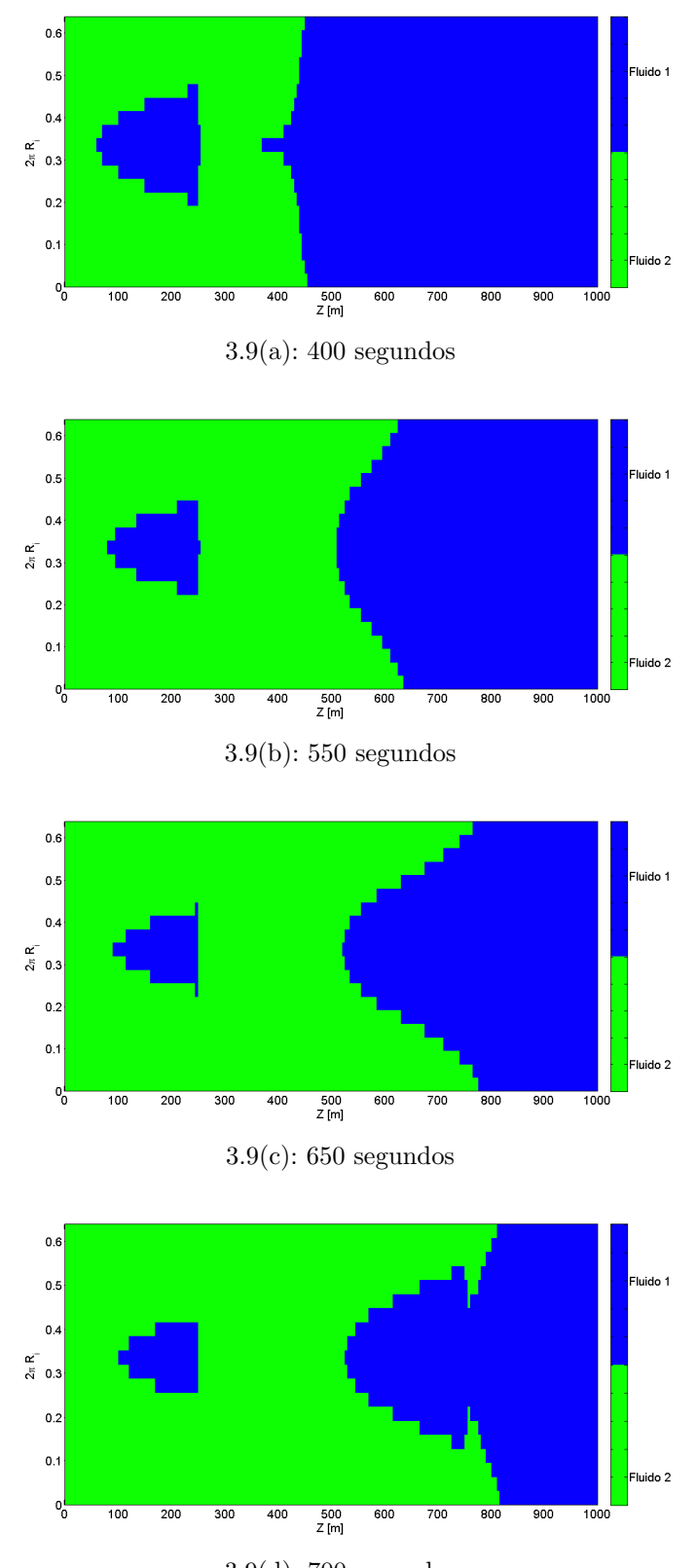

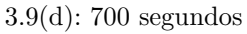

Figura 3.9: Gráfico de avanço da interface – Exemplo Excentricidade Variável

# 3.6 Exemplo Geometrial Real

Para esse exemplo foi construída uma geometria mais complexa, próxima de um caso real. Dividiu-se o poço em alguns segmentos como mostrado na tabela 3.14, cada segmento possui comprimento, inclinação diferente e número de nós diferentes. Para cada segmento tentou-se manter nós espaçados de com aproximadamente 10 metros entre si. Os cilindros foram considerados concêntricos com raio externo de  $R_0 = 0.122238$  e o raio do cilindro interno  $R_i = 0.10759.$ 

| Segmento                            |        |       |        |       |       |          |           |
|-------------------------------------|--------|-------|--------|-------|-------|----------|-----------|
| $\rm{Nz}$                           | 370    | 63    | 111    | 23    | 31    | 27       | 19        |
| $N_{\rm X}$                         | 21     | 21    | 21     | 21    | 21    | 21       | 21        |
| m                                   | 3674.0 | 626.0 | 1161.0 | 230.0 | 309.0 | 268.0    | $190.0\,$ |
| $\lfloor$ deg $\rfloor$<br>$\alpha$ | 0.0    | 25.0  | 46.0   | 30.0  | 20.0  | $10.0\,$ | 5.0       |

Tabela 3.14: Dados dos segmentos – Exemplo Geometria Real

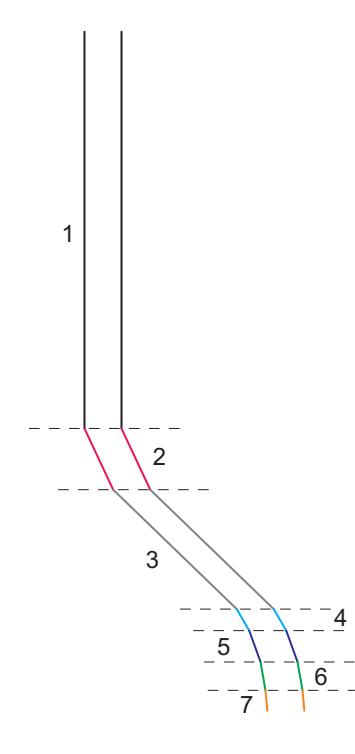

Figura 3.10: Geometria do exemplo em escala – Exemplo Geometria Real

Foram bombeados nesse caso 7 fluidos com propriedades, vazões e volumes diferentes como demonstrado na tabela 3.15. Cada um desses fluidos tem características próximas às dos fluidos envolvidos em uma operação real e são denominados da seguinte forma: o fluido 1 é o fluido de perfuração que está preenchendo o anular inicialmente; em seguida é bombeado o fluido 2 o colchão lavador; o fluido 3 é um fluido espaçador; os fluidos 4 e 5 são pastas de cimento com propriedade um pouco diferentes entre elas; e os fluidos 6 e 7 são fluidos de deslocamento com propriedades iguais a única diferença é a taxa de bombeio utilizada.

| Fluido          |        |         |         |         | G,      |         |         |
|-----------------|--------|---------|---------|---------|---------|---------|---------|
| $\mu[Pa.s]$     | 0.045  | 0.005   | 0.050   | 0.030   | 0.025   | 0.045   | 0.045   |
| $\rho[kg/m^3]$  | 1342.0 | 899.0   | 1258.0  | 1534.0  | 1893.0  | 1342.0  | 1342.0  |
| $Q[m^3/s]$      | 0.0    | 0.21198 | 0.26498 | 0.26498 | 0.07949 | 0.13249 | 0.26498 |
| $\forall [m^3]$ | 0.0    | 7.94    | 15.90   | 17.49   | 27.03   | 9.54    | 55.65   |

Tabela 3.15: Dados dos Fluidos – Exemplo Geometria Real

Os gráficos, figuras 3.11 e 3.12, apresentam a evolução da interface durante todo o processo. Por possuir baixa densidade e viscosidade o fluido 2 desloca-se para a região próxima a $\frac{\pi}{2}$ a medida que o poço torna-se mais inclinado. Pode-se observar que uma parte significativa do anular, a parte de baixo, nunca entrou em contato com o fluido 2. Por possuir uma maior densidade e viscosidade que o fluido 2, o fluido 3 apresenta um deslocamento mais uniforme. As propriedades dos demais fluidos foram corretamente selecionadas para um deslocamento quase que pistonado, com alta eficiência de deslocamento.

Um forma alternativa de se apresentar os resultados é através de gráficos que mostram a concentração média de cada um dos fluidos na seção para cada cota  $z$ , isso pode ser feito pelo somatório das concentrações, os resultados gráficos são mostrados na figura 3.13.

Nos gráficos pode ser observado que devido a baixa viscosidade e densidade do fluido 2, ele acaba sendo estratificado e misturando-se com o fluido 1.

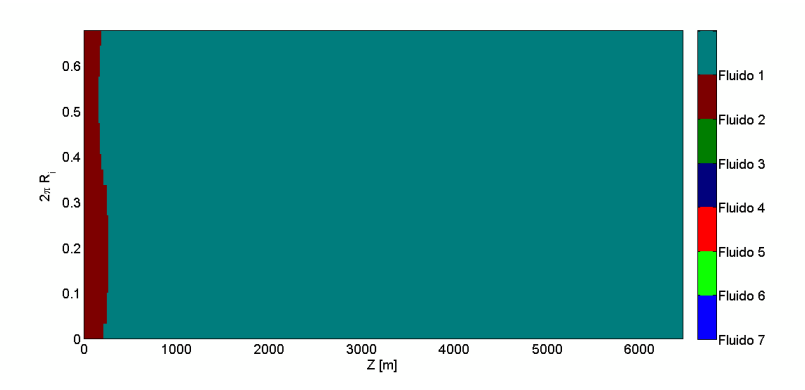

3.11(a): 10 segundos

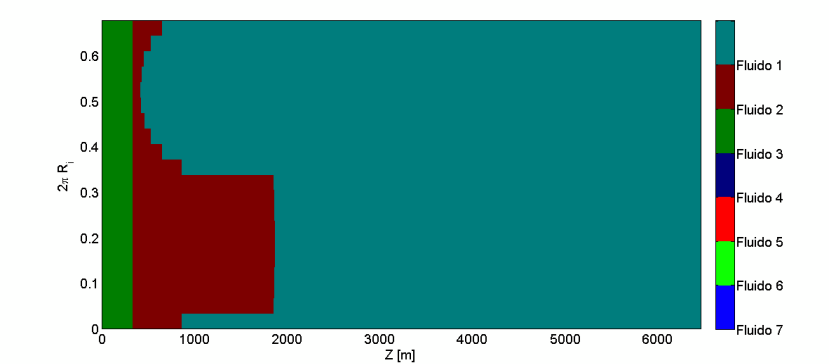

 $3.11(b)$ :  $50$  segundos

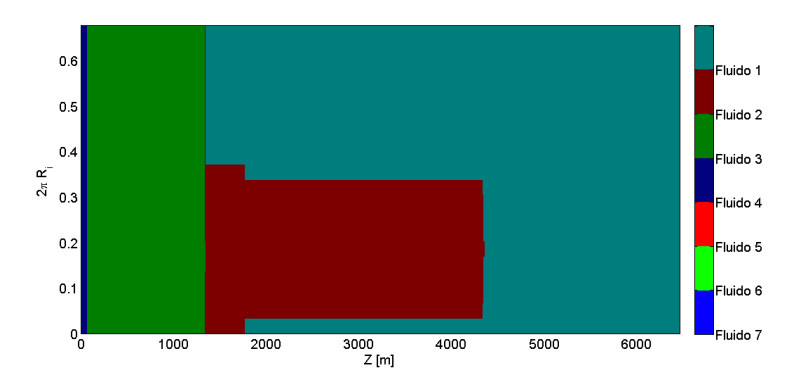

3.11(c): 100 segundos

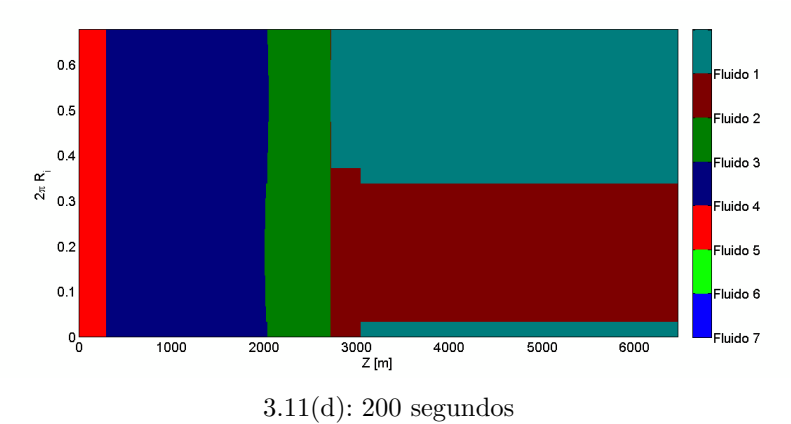

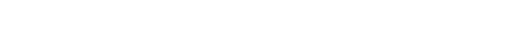

Figura 3.11: Gráfico de avanço da interface – Exemplo Geometria Real

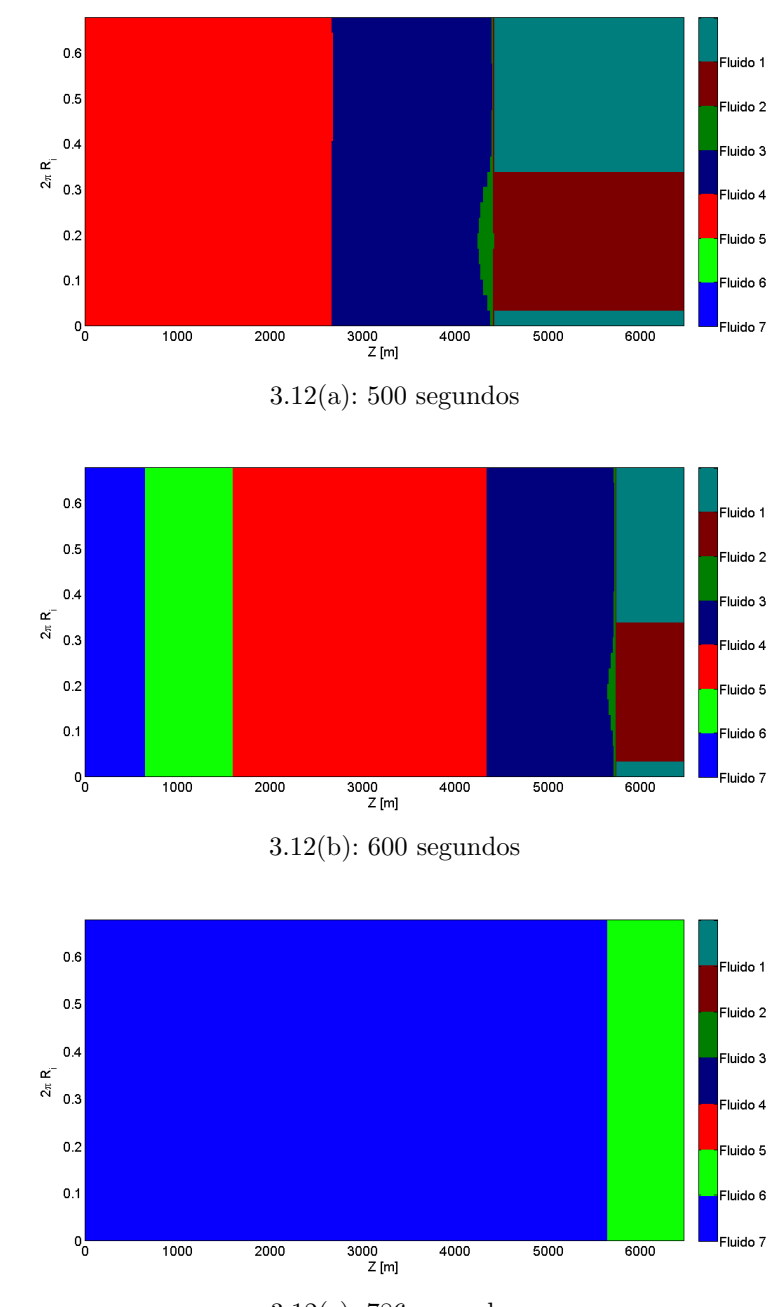

3.12(c): 786 segundos

Figura 3.12: Gráfico de avanço da interface – Exemplo Geometria Real

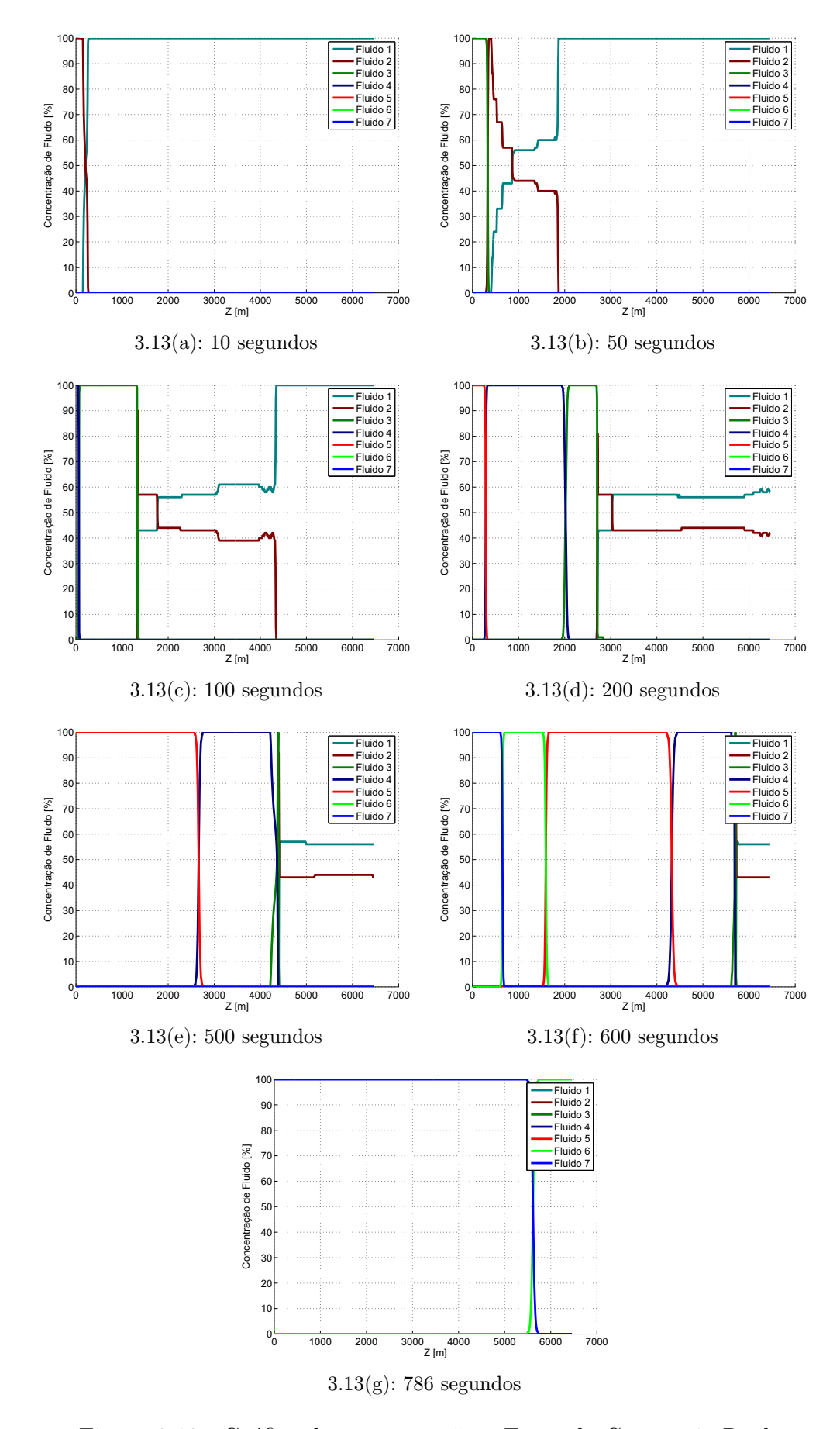

Figura 3.13: Gráfico de concentração – Exemplo Geometria Real